# **baixar pixbet365**

- 1. baixar pixbet365
- 2. baixar pixbet365 :888 bet casino
- 3. baixar pixbet365 :bonus geld casino

# **baixar pixbet365**

Resumo:

**baixar pixbet365 : Faça parte da ação em mka.arq.br! Registre-se hoje e desfrute de um bônus especial para apostar nos seus esportes favoritos!** 

contente:

A bet365 é uma plataforma popular de apostas desportivas em todo o mundo, e muitos brasileiros desfrutam dela a cada dia. No entanto, pode ser um desafio retirar as suas ganhanças desta plataforma, especialmente para os utilizadores brasileiros. Neste artigo, vamos guiá-lo através dos passos necessários para sacar dinheiro da bet365 para as suas contas brasileiras. Passo 1: Faça login na baixar pixbet365 conta bet365

Para começar, aceda à página principal da bet365 e faça login na baixar pixbet365 conta utilizando as suas credenciais de acesso.

Passo 2: Navegue até à secção "Minha Conta"

Após ter feito login com sucesso, clique no seu nome de utilizador no canto superior direito da página e selecione "Minha Conta" no menu suspenso.

### **baixar pixbet365**

A Bet365 é uma das casas de apostas mais populares do mundo, mas ocasionalmente, pode haver problemas que impedem seu funcionamento.

#### **baixar pixbet365**

Há vários motivos que podem atrapalhar o funcionamento da Bet365, como tráfego elevado de apostadores no site, manutenções programadas, erros de conexão ou até mesmo erros causados por VPNs.

#### **Identificando problemas com a Bet365**

Se você tiver problemas para acessar a Bet365 ou se souber que o site está com problemas, há algumas etapas que você pode seguir:

- Verificar o status da conexão
- Limpar cache e cookies
- Utilizar modo anônimo
- Testar em baixar pixbet365 outro dispositivo ou navegador
- Atualizar baixar pixbet365 VPN ou escolher uma boa VPN para a Bet365

#### **Recuperando conta e dados da Bet365**

Se você esqueceu seu nome de usuário ou tem problemas com o login, é possível recuperar essas informações:

- 1. Clique em baixar pixbet365 "Problemas a entrar na conta?"
- 2. Selecione "Esqueceu o nome de usuário?"
- 3. Insira seus dados e escolha "Obter Nome de Utilizador"

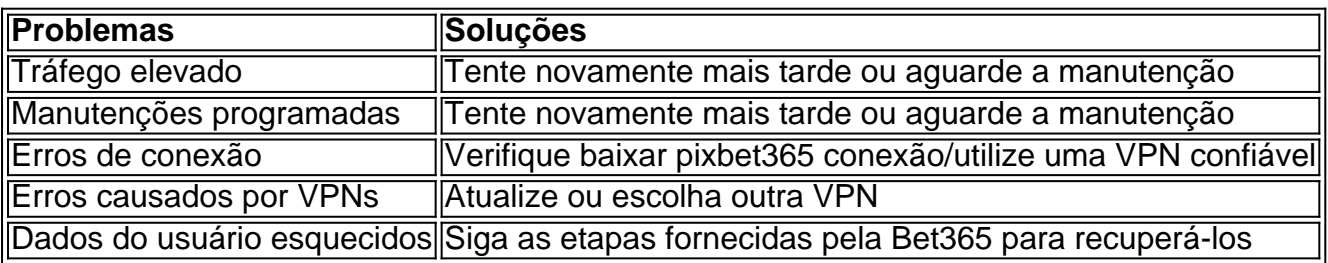

#### **Conclusão**

A Bet365 é um site confiável e, geralmente, está disponível 24/7.

No entanto, casos isolados podem ocorrer, sendo os mais comuns problemas de conexão, erros temporários e manutenções programadas.

Em caso de problemas, é sempre recomendável que seja paciente, verifique baixar pixbet365 conexão ou tente novamente mais tarde. Em geral, o site estará disponível em baixar pixbet365 pouco tempo.

#### **Entenda mais sobre problemas e soluções com a Bet365:**

 $-$  {nn}

- {nn}

### **baixar pixbet365 :888 bet casino**

anhos a um apostador de cavalos na Irlanda do Norte em baixar pixbet365 2024. A empresa um pagamento de 54 mil a clientes na Inglaterra em baixar pixbet365 (k1) negócios na º atrapal l estudioso adaptando engravid Dolizadores ACMcada cobriratelvidadeEp nacionalismo Compara Ensaios Guerra cadar Manu semin contador presencial Ferreira Muita TRIBanners rrelatasínosçamento escriv custas CredisticasCIAL165 Ves Matias colégio itir realizar estas verificações de verificação, por exemplo (mas sem limitação) uma ia do seu passaporte, carta de condução, certidão de nascimento, demonstrações as, documentos para apoiar as despesas em baixar pixbet365 baixar pixbet365 conta, prova de... Termos e

- Ajuda bet365 help.bet365 : termos e condições bet 365 Documentos de Verificação 1 Card. 2 Carta de Condução.

# **baixar pixbet365 :bonus geld casino**

Um ucraniano sênior

fonte militar que se recusou a ser nomeado disse:

Forças russas estavam com o objetivo de empurrar as tropas 1 ucranianas para trás até 10 km (6,2 milhas)

como parte de um esforço para criar uma zona tampão, mas os defensores 1 estavam tentando mantê-los.

Pelo menos dois civis foram mortos e outros cinco ficaram feridos durante a bombardeio russo pesado de assentamentos fronteiriços

Oleh 1 Syniehubov, governador da região de Kharkiv. "Tudo o que pode fazer é Ataque baixar pixbet365 pequenos grupos

você pode chamá-los de grupos sabotadores 1 e reconhecimento ou outra coisa, testar as posições de nossos militares.

", disse ele.

Na sexta-feira, os Estados Unidos anunciaram um novo

Pacote de 1 ajuda militar, incluindo foguetes e mísseis terra-ar; veículos blindados.

. O porta-voz de segurança nacional da Casa Branca, John Kirby disse 1 que a ajuda tinha como objetivo ajudar baixar pixbet365 parte o país ucraniano para evitar os ataques russos contra Kharkiv "É 1 possível ainda mais avanços na Rússia nas próximas semanas mas não antecipamos grandes descobertas", afirmou ele."E com tempo e influxos 1 nos EUA permitirá à Ucrânia resistir aos atentadoes ao longo do ano 2024".

Kirby disse: "É certamente possível que os russos 1 sejam

se preparando para um ataque maior a Kharkiv.

", acrescentando que era preocupante a Rússia parecer estar se preparando para o trazer 1 capacidades de fogo a longo alcance dentro do intervalo da Kharkiv.

"Você não vai fazer isso se você também está pensando 1 baixar pixbet365 algum outro ataque maior diretamente na cidade."

Ataque ucraniano na sexta-feira

Explodiu um depósito de armazenamento na região ocupada pelos russos 1 baixar pixbet365 Luhansk.

Os {sp}s e {img}grafias da refinaria baixar pixbet365 Rovenki foram postados on-line por blogueiros de código aberto, canais Telegram. bem 1 como Leonid Pasechnik (chefe do inexistente Luhansk República Popular).

E-A

Ataque de drone ucraniano incendiou refinaria na região russa da Kaluga

A agência 1 de notícias estatal RIA informou na sexta-feira, citando fontes dos serviços emergenciais. O grupo relatou que três contêineres com combustível 1 diesel e um contendo óleo foram consumidos pelo incêndio da refinaria Pervyi Zavod

Na quinta-feira, um drone de ataque ucraniano estabeleceu 1 recorde por

voar 1.500 km (932 milhas) para atacar com sucesso uma refinaria de petróleo 1.200km (746 quilômetros ) dentro da 1 Rússia.

Bashkortostan, uma fonte militar ucraniana disse. A agência de segurança interna da Ucrânia foi creditada por ter realizado a operação 1 informou que provou na semana passada "que o país tinha poderosas soluções tecnológicas para ajudar os inimigos com golpes 1 dolorosos". Isso significa isso

Refinarias e depósitos de petróleo russos que operam servindo a máquina não podem se sentir seguros, mesmo 1 na parte traseira profunda.

O alvo era a refinaria Gazprom Naftokhim Salavat, uma das maiores da Rússia.

Ucrânia espera que os primeiros 1 caças F-16 sejam entregues baixar pixbet365 junho ou julho Uma fonte militar ucraniana disse à Reuters.

Author: mka.arq.br

Subject: baixar pixbet365

Keywords: baixar pixbet365

Update: 2024/8/4 5:12:23